МИНИСТЕРСТВО ОБРАЗОВАНИЯ ИРКУТСКОЙ ОБЛАСТИ ОБЛАСТНОЕ ГОСУДАРСТВЕННОЕ БЮДЖЕТНОЕ ОБРАЗОВАТЕЛЬНОЕ УЧРЕЖДЕНИЕ СРЕДНЕГО ПРОФЕССИОНАЛЬНОГО ОБРАЗОВАНИЯ ИРКУТСКИЙ ТЕХНИКУМ МАШИНОСТРОЕНИЯ ИМ. Н.П.ТРАПЕЗНИКОВА

## **МЕТОДИЧЕСКИЕ УКАЗАНИЯ ПО ВЫПОЛНЕНИЮ САМОСТОЯТЕЛЬНОЙ РАБОТЫ ПО УЧЕБНОЙ ДИСЦИПЛИНЕ ОП.03. Санитария и гигиена**

для обучающихся по профессии 43.01.02. Парикмахер

Иркутск, 2019

Методические указания по выполнению самостоятельной работы по учебной дисциплине ОП.03. Санитария и гигиена для обучающихся по профессии 43.01.02. Парикмахер / Сост. Бескоравайных Ольга Олеговна. – Иркутск: ГБПОУ ИТМ, 2019. – 14 с.

Методические указания разработаны для обучающихся по профессии 43.01.02. Парикмахер для оказания практической помощи при выполнении самостоятельных работ по учебной дисциплине ОП.03. Санитария и гигиена

РАССМОТРЕНА на заседании ЦК сферы обслуживания и строительных профессий Протокол № 3 от 26 февраля 2019 г.

# **СОДЕРЖАНИЕ**

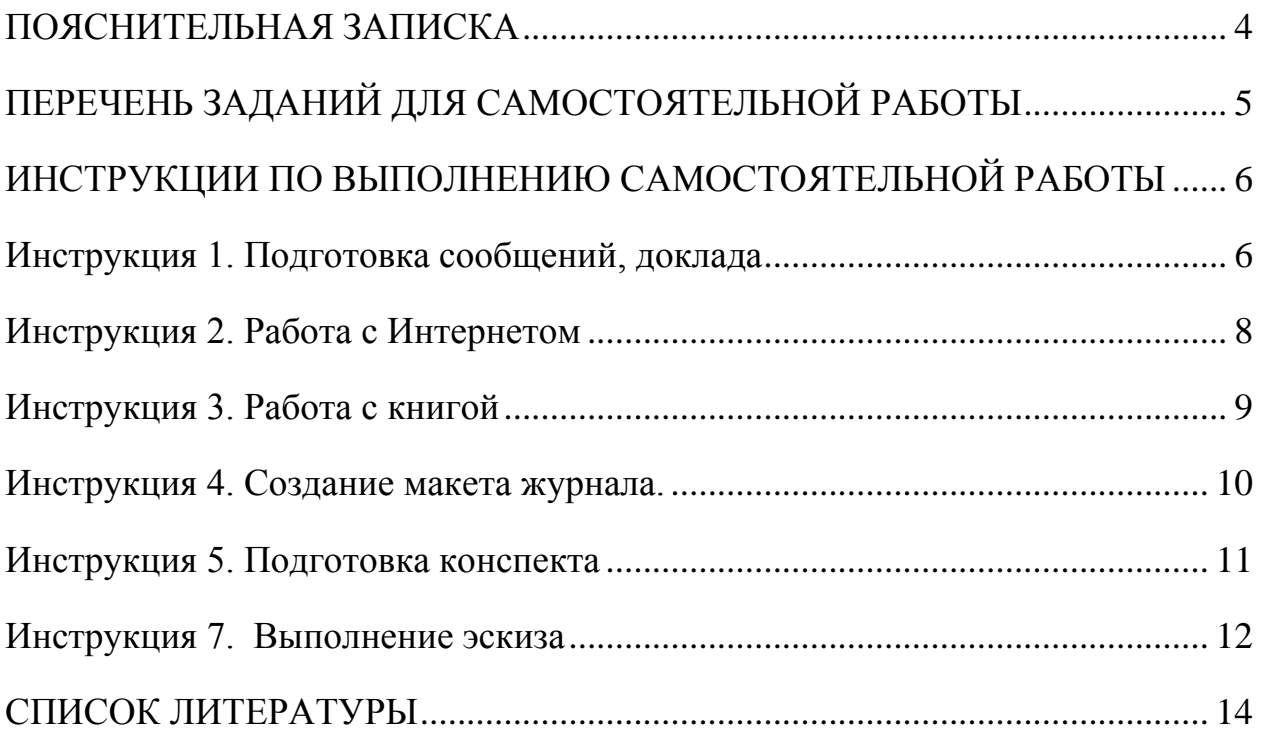

#### **ПОЯСНИТЕЛЬНАЯ ЗАПИСКА**

<span id="page-3-0"></span>Методические указания разработаны для обучающихся группы ПР-9 по профессии 43.01.02. Парикмахер для оказания практической помощи при выполнении самостоятельных работ по учебной дисциплине ОП.03. Санитария и гигиена

Выполнение самостоятельных работ каждым обучающимся является обязательным и предусмотрено Федеральным государственным образовательным стандартом среднего профессионального образования по профессии 100116.01 Парикмахер (утв. приказом Министерства образования и науки РФ от 2 августа 2013 г. N 730) и программой учебной дисциплины ОП.03 Санитария и гигиена

Самостоятельная работа – это один из наиболее значимых факторов в формировании умений и навыков, общих и профессиональных компетенций, личности будущего специалиста.

Внеаудиторная самостоятельная работа проводится с целью:

- систематизации и закрепления полученных теоретических знаний и практических умений обучающихся;
- углубления и расширения теоретических знаний;
- развития познавательных способностей и активности обучающихся;
- творческой инициативы, самостоятельности, ответственности и организованности;
- формирования самостоятельности мышления, способностей к саморазвитию, самосовершенствованию и самореализации;
- развития исследовательских умений.

Обучающиеся должны самостоятельно:

- формулировать задачи и определять способы их решения в рамках профессиональной компетенции;
- осуществлять самостоятельный поиск необходимой информации для решения профессиональных задач, используя современные информационные технологии (Интернет, локальные сети) и библиотечные фонды;
- анализировать свою профессиональную деятельность и процесс собственного труда, осуществлять постановку и реализацию задач в области профессионального самосовершенствования и повышения деловой квалификации, оценивать соответствие своей профессиональной деятельности изменяющимся требованиям к ней.

В течение программы обучения предусмотрено выполнение 20 часов самостоятельных работ. Каждая работа должна быть выполнена на отдельных листах формата А-4 и вложена в папку, которая хранится у преподавателя в кабинете; рабочих тетрадях МДК; на электронных носителях (флешка).

**Внимание!** Если в процессе выполнения заданий для самостоятельной работы возникают вопросы, разрешить которые Вам не удается, необходимо обратиться к преподавателю за консультацией.

# **ПЕРЕЧЕНЬ ЗАДАНИЙ ДЛЯ САМОСТОЯТЕЛЬНОЙ РАБОТЫ**

<span id="page-4-0"></span>Самостоятельная работа обучающихся при изучении данной дисциплины предполагает следующие виды работ, их трудоемкость в часах и формы контроля, представлены в таблице.

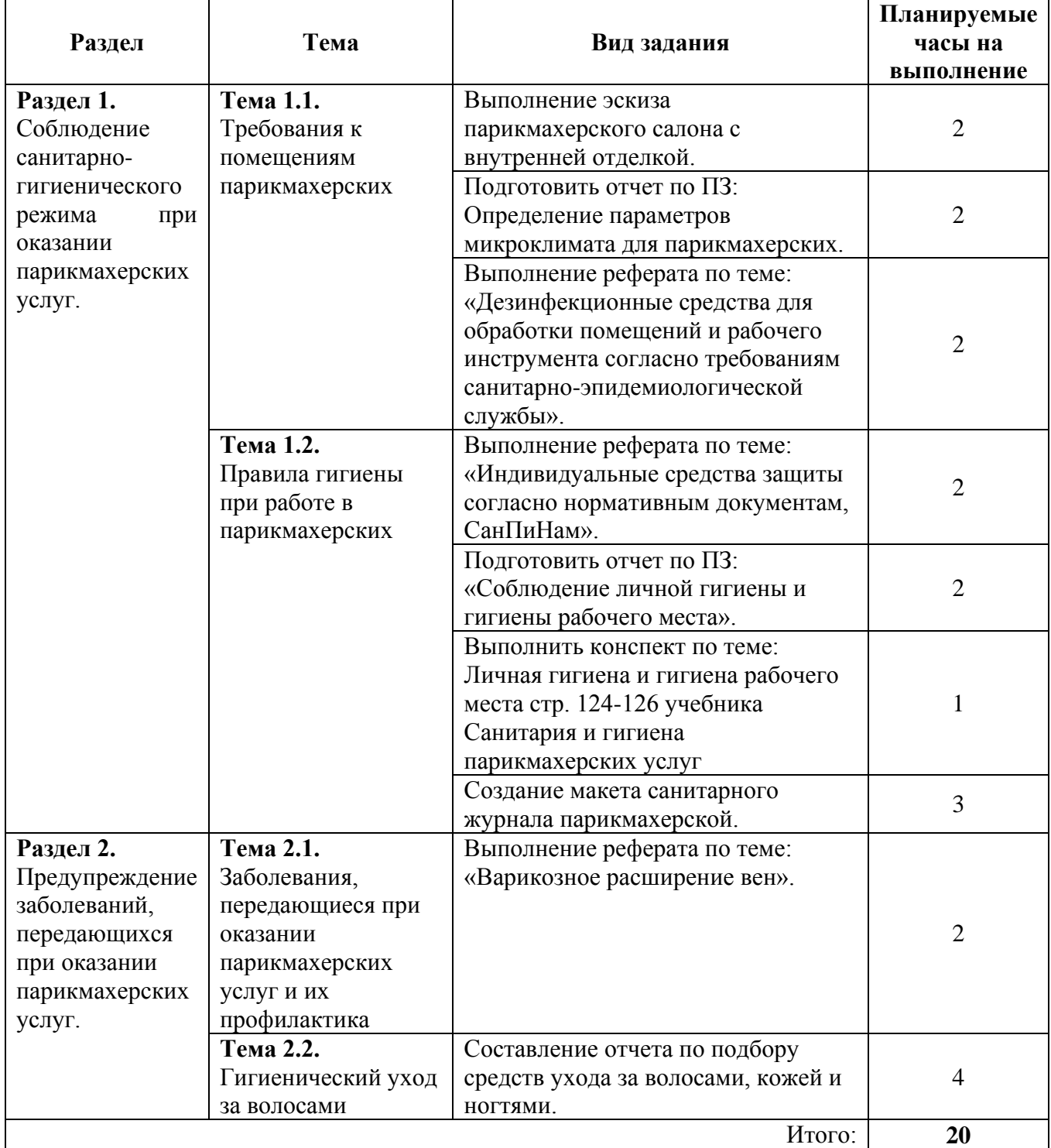

#### <span id="page-5-0"></span>ИНСТРУКЦИИ ПО ВЫПОЛНЕНИЮ САМОСТОЯТЕЛЬНОЙ РАБОТЫ

#### Инструкция 1. Подготовка сообщений, доклада

<span id="page-5-1"></span>Подготовка сообщения - это самостоятельная работа по подготовке небольшого по объему устного сообщения для озвучивания на семинаре, практическом занятии. Сообщаемая информация носит характер уточнения обобщения. Несет новизну, отражает или современный ВЗГЛЯД  $\overline{10}$ определенным проблемам.

Сообщения отличается от докладов и рефератов не только объемом информации, но и ее характером – сообщения дополняют изучаемый вопрос материалами. Оформляется фактическими или статистическими задание письменно, оно элементы наглядности (иллюстрации, может включать демонстрацию).

#### Вид самостоятельной работы студентов: доклад

Доклад - это развернутое рассуждение, отличающееся полнотой раскрытия темы и законченностью.

Доклад - наиболее сложная и ответственная форма устных выступлений.

Доклад - публичное сообщение, представляющее собой развернутое изложение на предложенную тему. (С. И. Ожегов «Словарь русского языка). Требования к выполнению:

внимательно прочитать и осознать тему;

подобрать и изучать материалы по теме, конспектировать основные понятия и необходимую информацию;

разработка плана доклада;

определиться структурой доклада: вступление, главная часть и заключение.

переработка текста, редактирование доклада;

оформление доклада;

вступление с докладом.

#### Требования к структуре доклада:

1. Титульный лист.

2. Текст доклада.

3. Перечень используемых источников.

Рекомендации по оформлению текста:

Размер бумаги – А4 (210 – 297 мм).

#### Параметры страницы:

Поля: верхнее – 20 мм; нижнее – 20 мм; левое – 30 мм; правое – 15 мм.

Тип шрифта: Times New Roman. Шрифт основного текста, размер 14; Шрифт заголовков разделов: полужирный, размер 16;

Шрифт заголовков подразделов: полужирный, размер 14;

Заголовки без нумерации форматируется по центру, нумерованные заголовки форматируются по ширине страницы.

Межстрочный интервал: одинарный;

Нумерация страниц: внизу страницы: по центру.

### **Критерии оценки**:

**Оценка 5 (отлично)** выставляется студенту если: оформление и содержание работы соответствует требованию и выбранной теме. При защите студент доступно и логично раскрывает тему, может обосновать свои суждения, привести необходимые примеры. Имеет место грамматическая правильность и стилистическая выразительность текста.

**Оценка 4 (хорошо)** выставляется, если имеются замечания по оформлению или содержанию работ, или оформление содержание работы соответствует требованию и выбранной теме, но студент затрудняется обосновать свои суждения.

**Оценка 3 (удовлетворительно)** выставляется, если имеются замечания по оформлению или содержанию работы. При защите студент не до конца раскрывает тему и затрудняется обосновать свои суждения.

**Оценка 2 (неудовлетворительно)** выставляется, если работа не выполнена или содержит материал не по теме.

## Инструкция 2. Работа с Интернетом

<span id="page-7-0"></span>Интернет сегодня - правомерный источник научных статей, статистической и аналитической информации, и использование его наряду с книгами давно уже стало нормой. Однако несмотря на то, что ресурсы Интернета позволяют лостаточно быстро эффективно осуществлять поиск необходимой  $\mathbf{M}$ информации, следует помнить о том, что эта информация может быть неточной или вовсе не соответствовать действительности. В связи с этим при поиске материала по заданной тематике следует оценивать качество предоставляемой информации по следующим критериям:

- Представляет ли она факты или является мнением?

- Если информация является мнением, то, что возможно узнать относительно репутации автора, его политических, культурных и религиозных взглядах?

- Имеем ли мы дело с информацией из первичного или вторичного источника?

- Когла возник ее источник?

- Подтверждают ли информацию другие источники?

В первую очередь нужно обращать внимание на собственно научные труды признанных авторов, которые посоветовали вам преподаватели. Нередко в Интернете выкладываются материалы конференций. Полезным будет поискать специализированные Интернет-журналы и электронные библиотеки. Отсутствие фамилии автора у материала и грамматические ошибки в статье должны насторожить. Используйте подобные материалы как вспомогательные и иллюстративные, но не как основные.

#### Оформление Интернет-информации:

Как и другие источники информации, сайты обязательно должны быть указаны в списке использованной литературы.

Согласно принятым стандартам, оформляется Интернет-источник таким образом:

Ссылка на ресурс (не общая ссылка на портал, а именно на страницу с использованным текстом); фамилия и инициалы автора; заглавие статьи, эссе ИЛИ КНИГИ.

Разумеется, сайты, где выложены коллекции бесплатных рефератов и готовых студенческих работ, не могут быть вписаны как Интернет-источники. Это вторичная информация, уже переработанная кем-то до вас. Достоверность и актуальность ее под сомнением.

# **Инструкция 3. Работа с книгой**

<span id="page-8-0"></span>Необходимую для учебного процесса и научных исследований информацию Вы черпаете из книг, публикаций, периодической печати, специальных информационных изданий и других источников. Успешному поиску и получению необходимой информации содействуют знания основ информатики, источников информации, составов фондов библиотек и их размещения.

Официальные документы, учебная научно-методическая и справочная литература, периодические и информационно-библиографические издания, бюллетени, фильмы, плакаты и схемы, имеющиеся в колледже, составляют учебно-информационный фонд, используемый в учебном процессе. Этот фонд непрерывно пополняется учебниками, учебными пособиями и другой научной и учебной литературой.

Чтобы быстро и умело ориентироваться в этом потоке информации. Вы должны уметь работать с предметными каталогами библиотеки, уметь пользоваться информационными изданиями типа "Экспресс-информация", "Реферативные журналы", "Книжная летопись", а также автоматизированной поисковой системой и интернетом, чтобы быстро найти нужную информацию.

Каждый студент должен уметь работать с книгой. Без этого навыка практически невозможно овладеть программным материалом, специальностью и успешно творчески работать после окончания учебы.

Умение работать с книгой складывается из умения быстро найти требуемый источник (книгу, журнал, справочник), а в нем — нужные материалы; из умения разобраться в нем, используя при этом различные способы чтения.

В чем заключается самостоятельная работа студента при работе над источником информации? Ответ очевиден - работать самостоятельно - значит читать рекомендованную литературу и источники и делать записи прочитанного с целью подготовиться к ответам на вопросы семинара, углубить свой знания дисциплине, подготовить реферат, доклад, курсовую работу по той или иной теме курса.

#### **Для поиска специальной научной литературы следует использовать:**

• предметные и систематические каталоги библиотек;

• библиографические указатели "Новая литература по специальным и гуманитарным наукам";

• библиографические указатели "Книжная летопись" и "Летопись журнальных статей";

• реферативные журналы по социальным и гуманитарным наукам;

• указатели опубликованных в журналах статей и материалов, которые помещаются в последнем номере интересующего журнала за истекший год.

#### **Общепринятые правила чтения таковы:**

1. Текст необходимо читать внимательно - т.е. возвращаться к непонятным местам.

2. Текст необходимо читать тщательно - т.е. ничего не пропускать.

3. Текст необходимо читать сосредоточенно - т.е. думать о том, что вы читаете.

**4.** Текст необходимо читать до логического конца - абзаца, параграфа, раздела, главы и т.д.

# **Инструкция 4. Создание макета журнала.**

<span id="page-9-0"></span>Как сделать макет журнала парикмахерской с помощью Microsoft Word ?

- Определите тип журнала, который Вы хотите сделать. Уделите основное внимание типу информации, которую Вы хотите хранить и цель ее использования. Это является основой для выбора вида журнала.
- Откройте Microsoft Word . Далее во вкладке Файл выберите «Создать». С правой стороны вы сможете увидеть достаточно большой перечень шаблонов, которые можно использовать для создания собственного журнала.

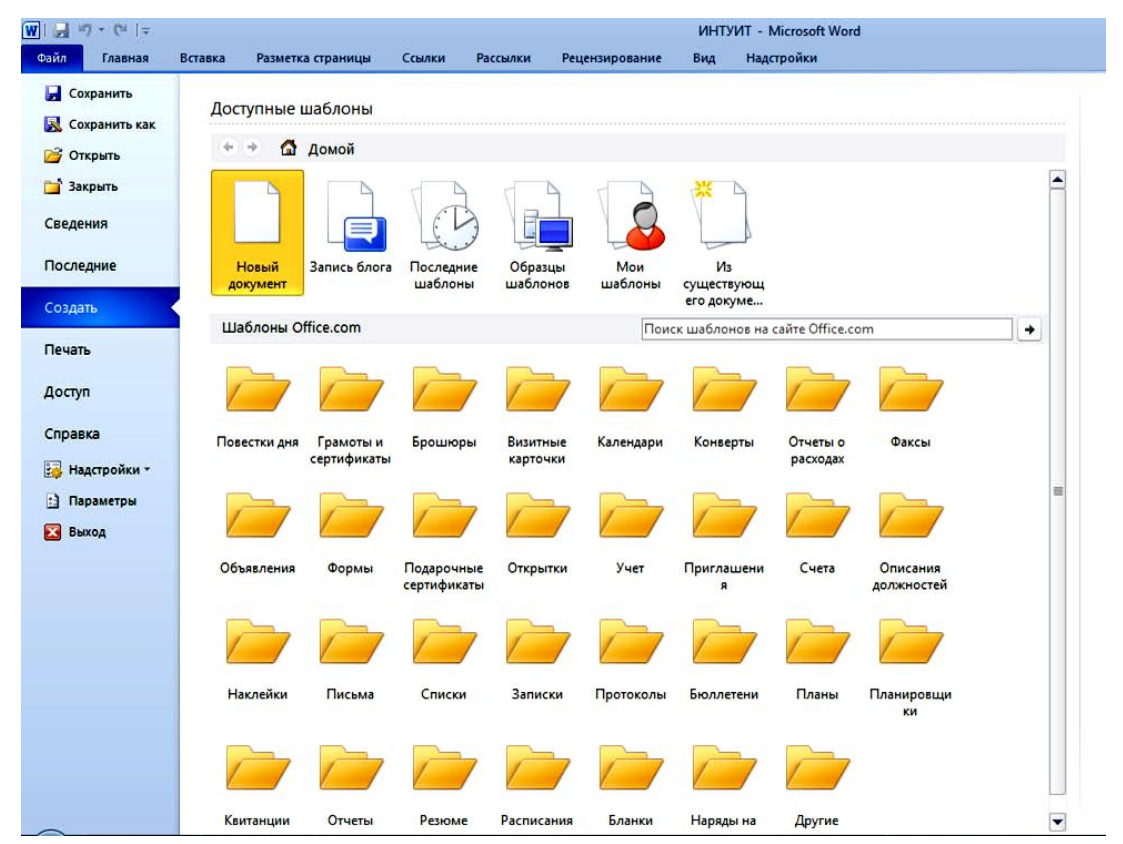

Выберите из списка тот шаблон, который наиболее полно соответствует вашим потребностям, и щелкните по нему для его открытия. Рассмотрите содержание документа. Внесите необходимые изменения в таблицу, текст и оформление.

На основе этого макета вы можете сделать неограниченное количество документов, сам же шаблон остается неизменным до того момента пока вы не решите внести изменения в шаблон.

#### Инструкция 5. Подготовка конспекта

<span id="page-10-0"></span>Конспект - это последовательное, связное изложение материала книги или статьи в соответствии с ее логической структурой.

Основу конспекта составляют тезисы, но к ним добавляются и доказательства, факты и выписки, схемы и таблицы, а также заметки самого читателя по поводу прочитанного. Если конспект состоит из одних выписок, он носит название текстуальный конспект. Это самый "не развивающий" вид конспекта, так как при его составлении мысль практически выключается из работы, и все дело сводится к механическому переписыванию текста. Если содержание прочитанного представлено в основном в форме изложения, пересказа — это свободный конспект. Если из прочитанного в качестве основных выделяются лишь одна или несколько проблем, относящихся к теме, но не все содержание книги - тематический конспект.

#### Составление опорного конспекта

- Внимательно прочитать главу или раздел учебника, вычленяя основные взаимосвязи и взаимозависимости смысловых частей текста.
- Кратко изложить главные мысли в том порядке, в котором в тексте.
- Сделать черновой набросок сокращённых записей на листе бумаги.
- Преобразовать эти записи в графические, буквенные, символические сигналы.
- Объединить сигналы в блоки.
- Обособить блоки в контуры и графически отобразить связи между ними.
- Выделить значимые элементы.

При разработке конспектов с опорными сигналами могут применяться символическо-словесные (буквы, слоги, цифры, знаки сложения или вычитания); рисунки; условно-графические (Фрагменты схем).

### Критерии оценки:

Оценка «5» (отлично) выставляется, если конспект выполнен в полном объеме; студент раскрыл основные понятия, в тексте приведены цитаты; конспект не содержит речевых и грамматических ошибок, конспект выполнен аккуратно.

Оценка «4» (хорошо) выставляется, если конспект выполнен в полном объеме; студент раскрыл основные понятия, конспект не содержит речевых и грамматических ошибок, конспект выполнен аккуратно.

Оценка «З» (удовлетворительно) выставляется, если конспект выполнен не в полном объеме; студент не полностью раскрыл основные понятия, в конспекте имеются речевые и грамматические ошибки, конспект представлен с нарушением сроков.

Оценка «2» (не удовлетворительно) выставляется, если конспект выполнен не в полном объеме; студент не раскрыл основные понятия, в конспекте имеются речевые и грамматические ошибки, конспект представлен с нарушением сроков.

### **Инструкция 6. Подготовка отчета по лабораторной или практическим заданиям**

Отчет о проделанной работе следует выполнять в рабочей тетради в клетку. Содержание отчета указано в описании лабораторной или практическим занятиям.

## **Отчет должен содержать следующие данные:**

- 1. Название работы
- 2. Цель лабораторной работы;
- 3. Описание используемого инвентаря, оборудования;

4. Таблицы и рисунки следует выполнять карандашом, записи – синим или чѐрным цветом;

5. Рисунки, эскизы выполняются в левой половине листа, выводы в правой части листа.

6. Выводы.

7. Ответить на контрольные вопросы

# **Инструкция 7. Выполнение эскиза**

<span id="page-11-0"></span>*Эскиз* – это рисунок, который является точной копией того, что вы желаете изобразить на листе. Эскиз нужен для того, чтобы точно рассчитать пропорции предметов, что намного проще сделать на небольшом рисунке. При рисовании эскиза следует придерживаться основных правил его построения.

### *Вам понадобится*

- карандаш;

- ластик;

- бумага или рабочая тетрадь.

Заранее приготовьте несколько карандашей. Ваш карандаш всегда должен быть хорошо заточен.

Эскиз должен быть оформлен аккуратно с соблюдением проекционных связей и всех правил и условностей.

# **Примеры эскиза:**

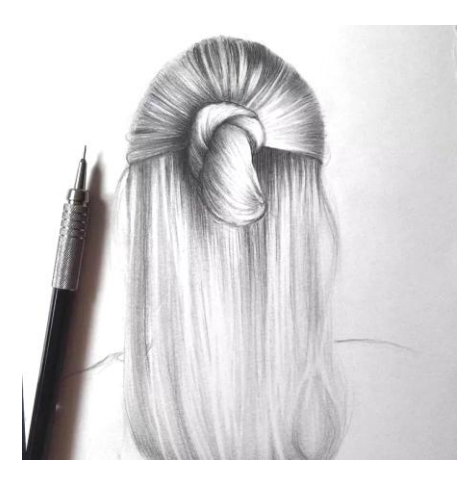

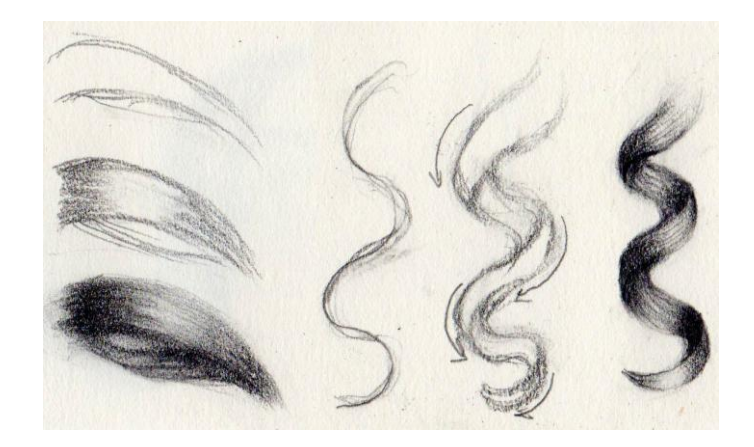

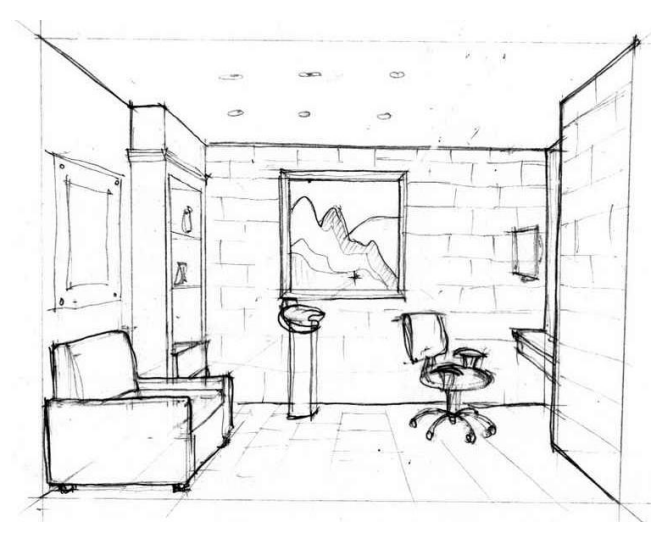

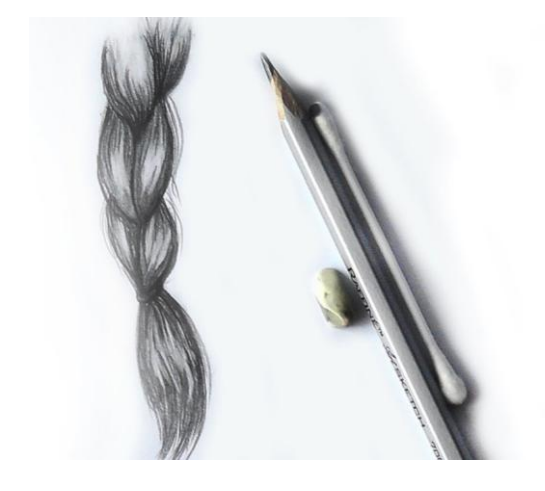

## **СПИСОК ЛИТЕРАТУРЫ**

#### **Основные источники**

<span id="page-13-0"></span>1. Красноперова, Ю.Ю. Микробиология: учеб.- метод. пособие / Ю.Ю. Красноперова, Н.А. Ильина, Н.М. Касаткина, Н.В. Бугеро. – 2-е изд., стер. – М.: ФЛИНТА, 2017. – 143 с. – ISBN 978-5-9765-1290-0. – Режим доступа: http://znanium.com/catalog/product/1034265

2. Основы микробиологии: Учебник / Мудрецова-Висс К.А., Дедюхина В.П., Масленникова Е.В., – 5-е изд., испр. и доп. – М.:ИД ФОРУМ, НИЦ ИНФРА-М, 2015. – 384 с. – ISBN 978-5-8199-0616-3. – Режим доступа: http://znanium.com/catalog/product/480589

#### **Дополнительные источники**

1. Микробиология, санитария и гигиена: Учебник / К.А. Мудрецова-Висс, В.П. Дедюхина. – 4-e изд., испр. и доп. – М.: ИД ФОРУМ: ИНФРА-М, 2010. – 400 с. – ISBN 978-5-8199-0350-6. – Режим доступа: http://znanium.com/catalog/product/239995

2. Микробиология, физиология питания, санитария: Учебное пособие / Е.А. Рубина, В.Ф. Малыгина. – М.: Форум: НИЦ Инфра-М, 2013. – 240 с. – (Профессиональное образование). – ISBN 978-5-91134-253-1. – Режим доступа: http://znanium.com/catalog/product/374832.

### **Интернет-ресурсы:**

1. История развития микробиологии. – Режим

доступа: http://microbiologu.ru/

- 2. Общая микробиология. Режим доступа: http://meduniver.com/
- 3. Инфекция. Учение об инфекции. Режим доступа:

http://meduniver.com/

4. Иммунология. Учение об иммунитете – Режим доступа:

http://meduniver.com/

- 5. Вирусы. Режим доступа: http://meduniver.com/
- 6. Грибы. Режим доступа: http://meduniver.com/